An exclusive school which produces generations that reflect traditions and modernity

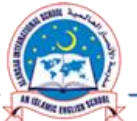

# DEPARTMENT OF COMPUTER Std.

**GRADES 4 TO 8**

### **TERM-1, ACADEMIC YEAR 2017 – 18**

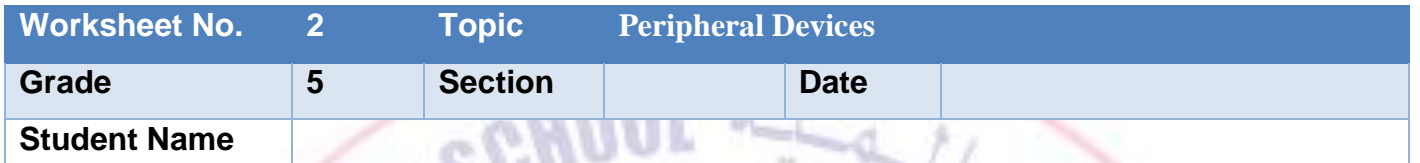

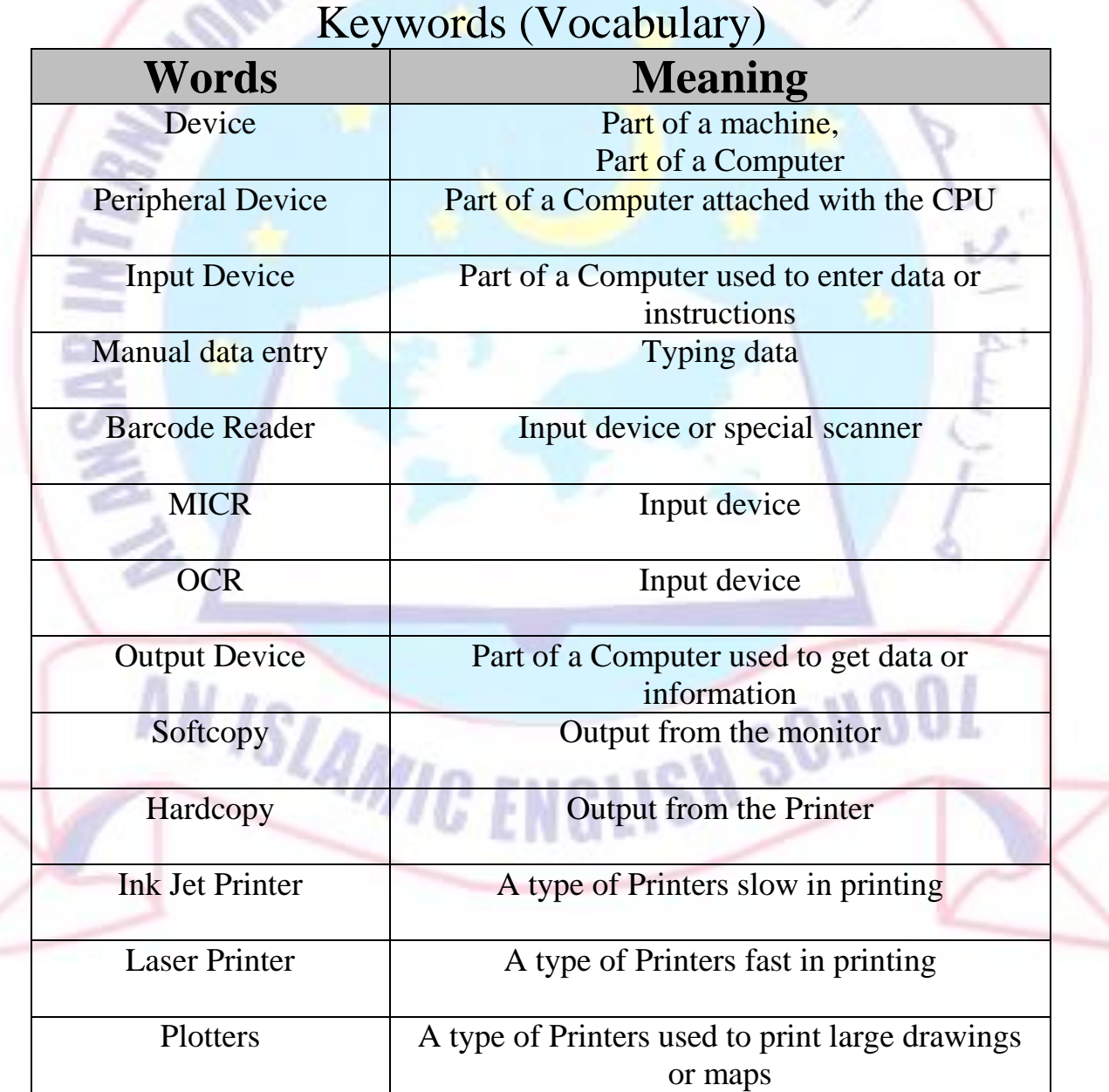

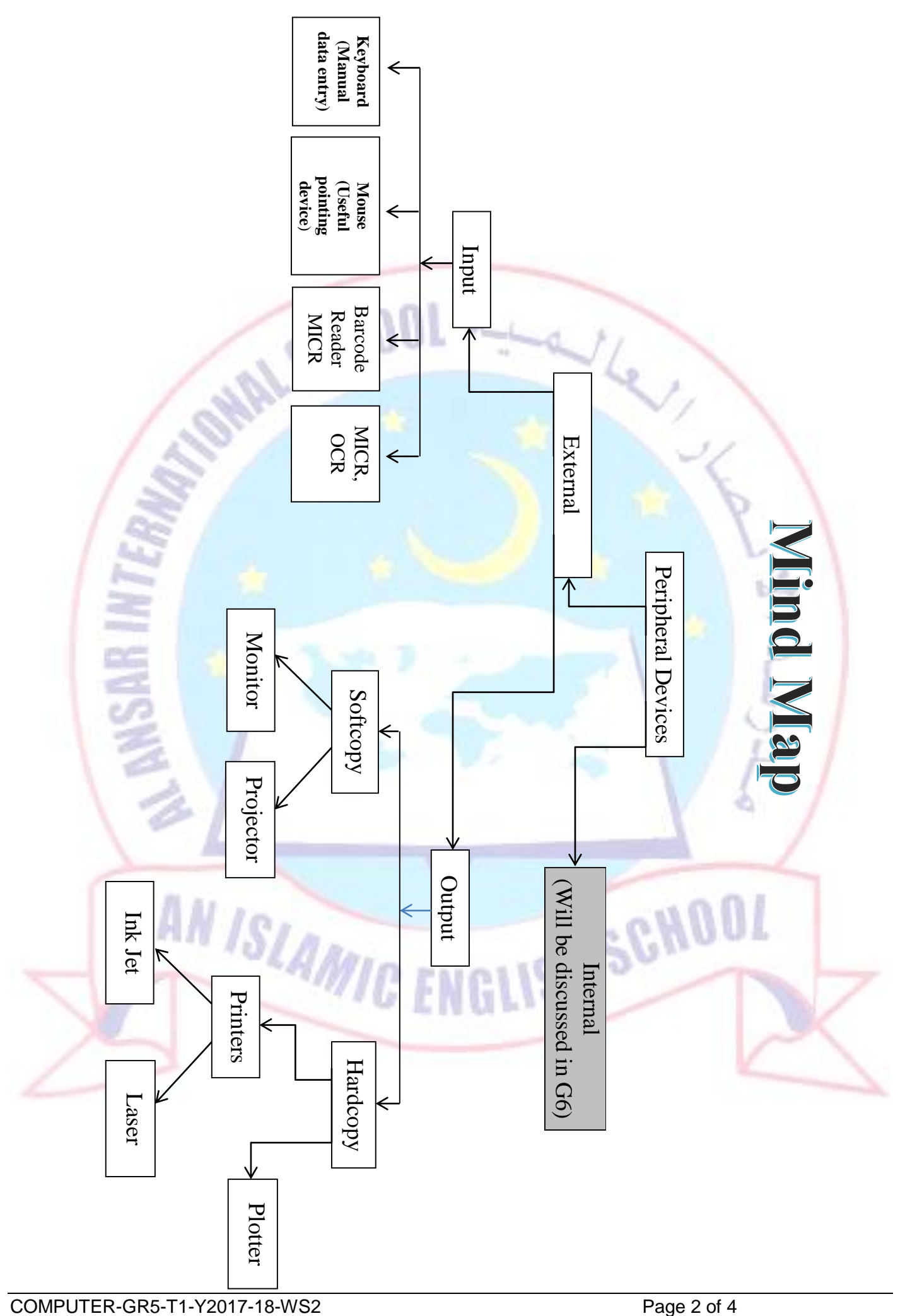

## **Q1-Complete the following by selecting the correct answer from the word box**:

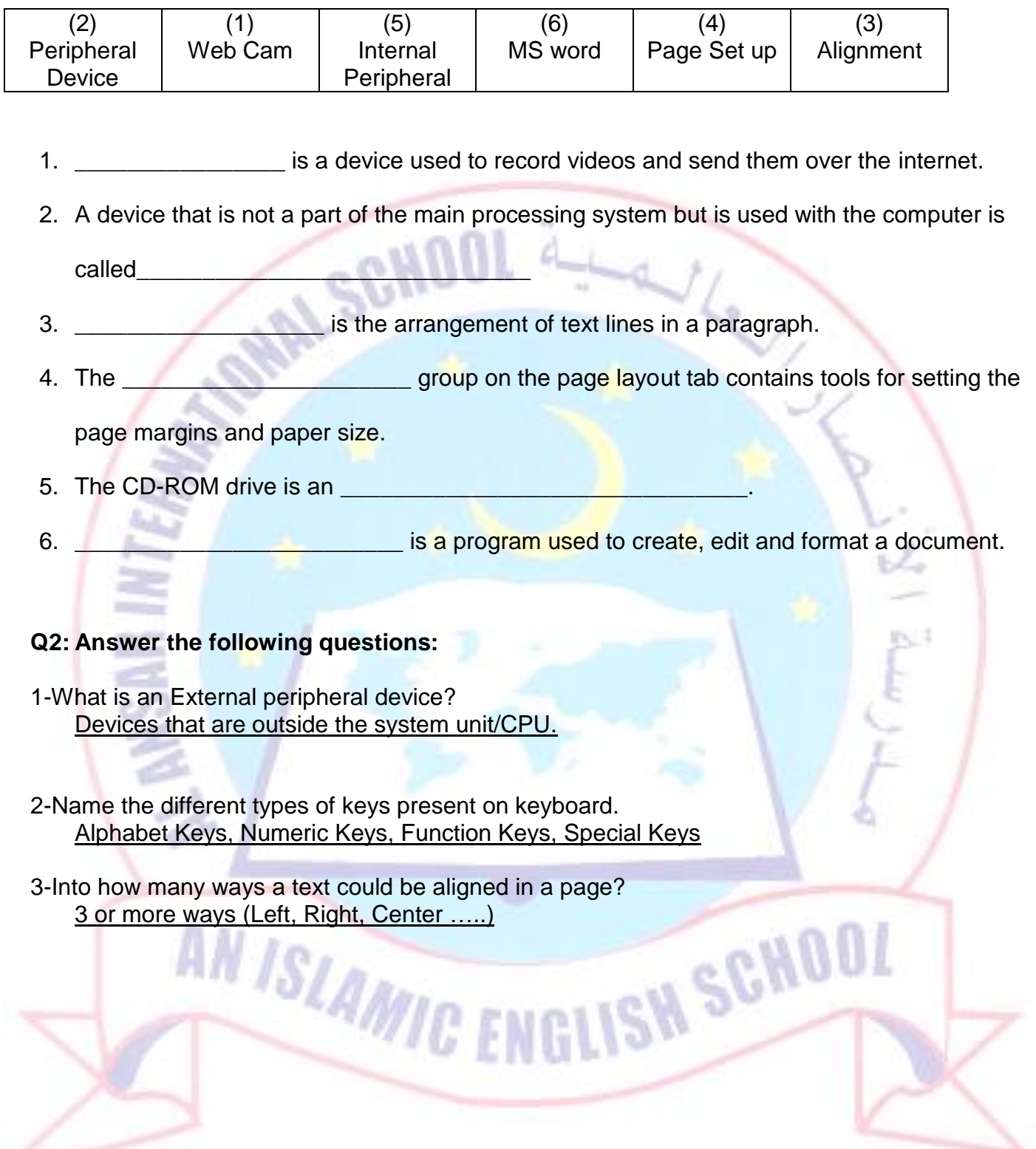

### **Q4-Insert the correct answer:**

**1.** A device through which we enter numbers letters and commands using manual data

entering. **keyboard**

- 2. A **Mouse** is a hand held device that controls the movement of cursor or pointer.
- 3. The Mouse buttons are used to **Clicking, Pointing** and **dragging**.
- 4. **Joystick** is used to play computer games.
- 5. A **touchscreen** is an electronic display screen that senses contact through human touch or by a device.
- 6. A **scanner** is a device that can read text or images printed on paper and translate the information into a form the computer can store and use.
- 7. A **microphone** is an input device used to record and creates data in the form of voices and
	- sound.

#### **Q5- Choose the correct answer:**

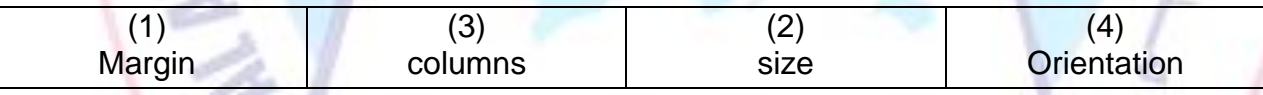

- 1. The **the space between the edge of the paper and the text area.**
- 2. You can select the A4 paper size from the **subset the page set up group.**
- 3. We can click on **EXECUTE:** in the page set group to arrange text in 2 or more

columns.

4. The **EXECUTE:** The state of the page could be landscape or portrait.